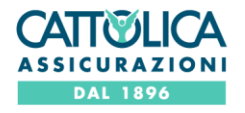

Per collegarsi alla PIATTAFORMA WEB denominata "PLAST" predisposta e gestita da Computershare S.p.A. attraverso la quale sarà possibile procedere alla compilazione guidata del modulo di delega da conferire al Rappresentante Designato cliccare [qui](https://servizi.computershare.it/eRD/index.aspx?nos=924123140)

Società Cattolica di Assicurazione S.p.A.

Screen Garonica Gi Assicurazioni – B. P. A. (11) and Screen and Screen and Screen and Screen and Diamond Cap. Soc. Euro 685.043.940,00 i.v. - C. F. e iscr. Reg. Imp. di VR n. 00320160237 - R.E.A. della C.C.I.A.A. di Verona www.cattolica.it